東日本電信電話株式会社 西日本電信電話株式会社 NTTコミュニケーションズ株式会社

「防災週間」における災害用安否確認サービス「災害用伝言ダイヤル(171)」 および「災害用ブロードバンド伝言板(web171)」の体験利用について ~ あなたの無事を伝えましょう ~

 NTT東日本、NTT西日本、NTTコミュニケーションズの三社は、災害等の発生によって連絡が 取りにくい場合、家族、親戚、知人などの安否情報をより確実に音声等で確認できる手段として、 「災害用伝言ダイヤル(171)」※1及び「災害用ブロードバンド伝言板(web171)」※2を提供、運用 しています。

「災害用伝言ダイヤル(171)」及び「災害用ブロードバンド伝言板(web171)」を、"いざ"という 時にスムーズにご利用いただくには、日頃から家族、親戚、知人などの間で安否を確認するため の「キーとする電話番号」<sup>※3</sup>を予め決めておくことや、「自分の無事を伝える」ことに慣れていただく ために事前に体験していただくことが有効であることから、多くの方々に連絡方法を確認していた だくことを目的に、平成22年8月30日(月)から始まる"防災週間"に合わせて、「災害用伝言ダイ ヤル(171)」及び「災害用ブロードバンド伝言板(web171)」の体験利用期間を設定し運用しま す。

 なお、より多くの方々に体験していただけるよう、"毎月1日"※4"正月三が日"※5"防災とボランテ ィア週間"※6にも、「災害用伝言ダイヤル(171)」及び「災害用ブロードバンド伝言板(web171)」 を運用しています。

- ※1 「災害用伝言ダイヤル(171)」はNTTコミュニケーションズが提供するサービスですが、実際の災害発生 時には、災害の発生地域等に応じて、NTT東日本およびNTT西日本がそれぞれ運用します。 加入電話、INSネット、公衆電話、ひかり電話からご利用できます。携帯電話やPHS、他通信事業者の電 話からのご利用については、ご契約の各通信事業者へお問い合わせください。
- ※2 「災害用ブロードバンド伝言板(web171)」は、NTT東日本およびNTT西日本が提供・運用します。
- ※3 「災害用伝言ダイヤル(171)」で「キーとする電話番号」として設定できる番号は一般加入電話、IP電話 (050 の電話番号から始まるIP電話は除く)の番号です。 また、「災害用ブロードバンド伝言板(web171)」 では一般加入電話、IP電話(050 の電話番号から始まるIP電話も含む)、携帯電話、PHS等の番号で設定が 可能です。
- ※4 毎月1日 0時 ~ 24時
- ※5 毎年1月1日 0時 ~ 1月3日 24時
- ※6 毎年1月15日 9時 ~ 1月21日 17時

【今回の運用期間】

平成22年8月30日(月)9時 ~ 9月5日(日)17時

- \* 体験利用期間中、実際に災害が発生した場合は、体験利用を中止する場合があります。
- \* 体験利用期間中であっても次項に記す利用料金がかかります。

#### <参考>

 「災害用伝言ダイヤル(171)」及び「災害用ブロードバンド伝言板(web171)」の詳細は、以下 のホームページで紹介しております。

NTT東日本URL: http://www.ntt-east.co.jp/saigai/

NTT西日本(171)URL: http://www.ntt-west.co.jp/dengon/

NTT西日本(web171)URL: http://www.ntt-west.co.jp/dengon/web171/

【ご利用料金】

「災害用伝言ダイヤル(171)」

発信されるお客様から被災地の「キーとする電話番号」※7までの伝言の録音、または再生にか かる通話料(通常、電話をおかけになる場合と同様の料金)が必要です。

伝言蓄積等のセンタ利用料は無料です。

例えば、東京の電話番号をキーに大阪から伝言を録音・再生する場合、大阪-東京間の通話料 金がかかります。

※7 「キーとする電話番号」とは、音声ガイダンスに従って入力する一般加入電話、IP電話(050 の電話番号から 始まるIP電話は除く)の「『ご自宅の電話番号』」または『連絡をとりたい被災地の方の電話番号』」のことです。 (携帯電話・PHSの電話番号を「キーとする電話番号」には設定できません)

「災害用ブロードバンド伝言板(web171)」

安否情報の登録、閲覧等に伴うサービス利用料は無料です。

 なお、インターネット接続費用やプロバイダ利用料および、ダイヤルアップ接続の場合は通信料 等が別途必要となります。

- ≪別紙1≫ 防災週間における「災害用伝言ダイヤル(171)」のご利用条件、操作方法等につい て
- ≪別紙2≫ 防災週間における「災害用ブロードバンド伝言板(web171)」のご利用条件、操作方 法等について

<お客様からのお問い合わせ先>

局番なしの「116」

【受付時間】

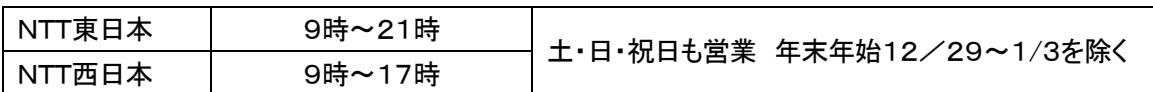

### ≪別紙1≫

 防災週間における「災害用伝言ダイヤル(171)」のご利用条件、操作方法等に ついて

【概要、提供状況等】

「災害用伝言ダイヤル(171)」は、災害発生により被災地等への安否確 認の電話が殺到して電話がかかりにくい状態になった時に、被災地の自宅 電話番号等をキーにして安否等の伝言をお預かりし、被災地内外の家族や 親戚、知人等との安否連絡を可能にする声の伝言板です。

 平成7年に発生した阪神・淡路大震災での教訓を踏まえ災害発生時の緊 急連絡手段として開発されたもので、平成10年3月から提供を開始していま す。最近では、中国・九州北部豪雨(平成21年7月)、駿河湾の地震(平成2 1年8月)、九州、中国、四国地方及び、岐阜県内における集中豪雨(平成2 2年7月)の際に運用する等、これまでに33回の運用を行い、約134万件※1 のご利用をいただいております。

なお、昨年の「防災週間」(平成21年8月30日~9月5日)における体験利 用の利用件数は、全国で約32万6千件※1でした。 ※1 録音と再生の延べ件数です。

【運用時におけるご利用条件】

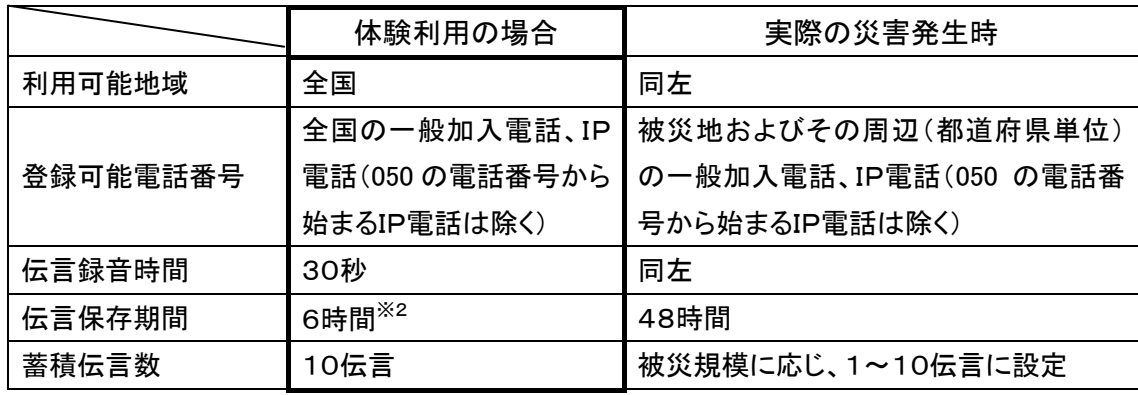

※2 6時間を超えなくても、「体験利用」終了で伝言は削除します。

【ご利用にあたっての留意点】

・家族や親戚、知人等との間で、登録の際の「キーとする電話番号」を予め決め ておいて下さい。

・限られた録音時間内で的確に情報を録音できるようお話し下さい。

・伝言を再生する場合は、登録の際の「キーとする電話番号」を指定する事でご利 用できます。

## 【災害用伝言ダイヤル(171)の基本的操作方法】

「171」をダイヤルし、音声ガイダンスに従って伝言の録音、再生を行って下さい。

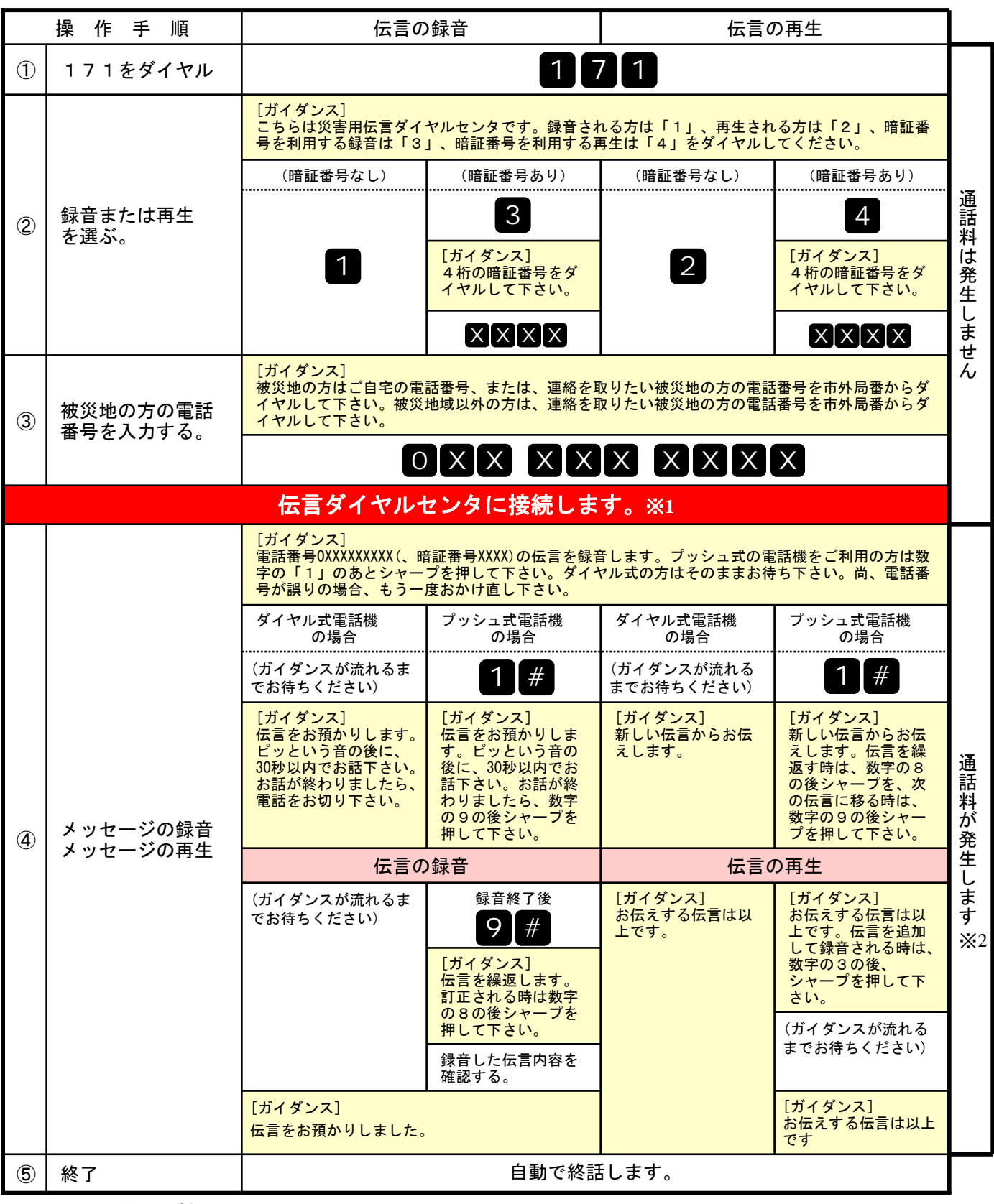

※1センタ利用料について

伝言録音・再生を行うためのセンタ利用料は無料です。

※2通話料について

「メッセージの録音」操作時において、録音できる伝言数を超えていた場合、または、 「メッセージの再生」操作時において、お預かりしている伝言がない場合は通話料はかかりません。

# 覚えてください、災害時の声の伝言板 災害用伝言ダイヤル(171)

### 防災週間における「災害用ブロードバンド伝言板(web171)」のご利用条件、 操作方法等について

【概要】

「災害用ブロードバンド伝言板(web171)」は、災害発生時にインターネットを活用して音声や テキスト等を用いて被災地内外の家族や親戚、知人などと安否等を確認できるツールとして平成 17年8月に試行運用を行い、平成18年10月から本格運用しております。

最近では、中国・九州北部豪雨(平成21年7月)、駿河湾の地震(平成21年8月)、九州、中国、 四国地方及び、岐阜県内における集中豪雨(平成22年7月)の際に運用する等、これまでに11 回の運用を行い、約2万9千件※1のご利用をいただいております。

なお、昨年の「防災週間」(平成21年8月30日~9月5日)における体験利用の利用件数 は、全国で約2万5千件※1でした。

※1 登録と閲覧の延べ件数です。

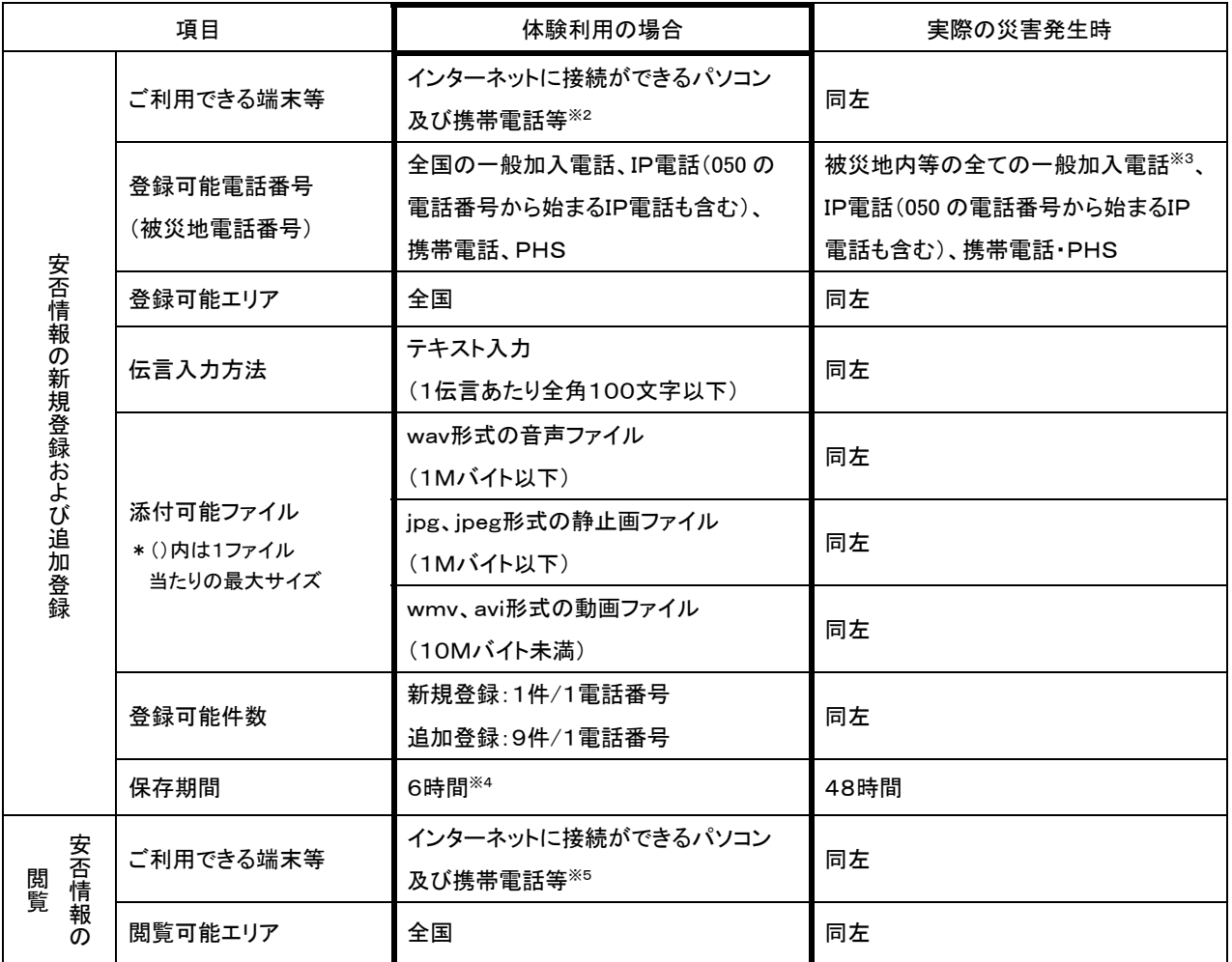

【運用時におけるご利用条件】

※2 機種によってはご利用いただけない場合があります。

※3 番号エリア設定は市外局番を単位とします。

※4 6時間を超えなくても、「体験利用」終了で伝言は削除します。

※5 機種によってはご利用いただけない場合があります。

【ご利用にあたっての留意点】

・家族や親戚、知人等との間で、登録の際の「キーとする電話番号」を予め決めておいて下さい。

・文字数やファイルのサイズに制限がありますので、ご注意ください。

・伝言を閲覧する場合は、登録の際の「キーとする電話番号」を指定する事でご利用できます。

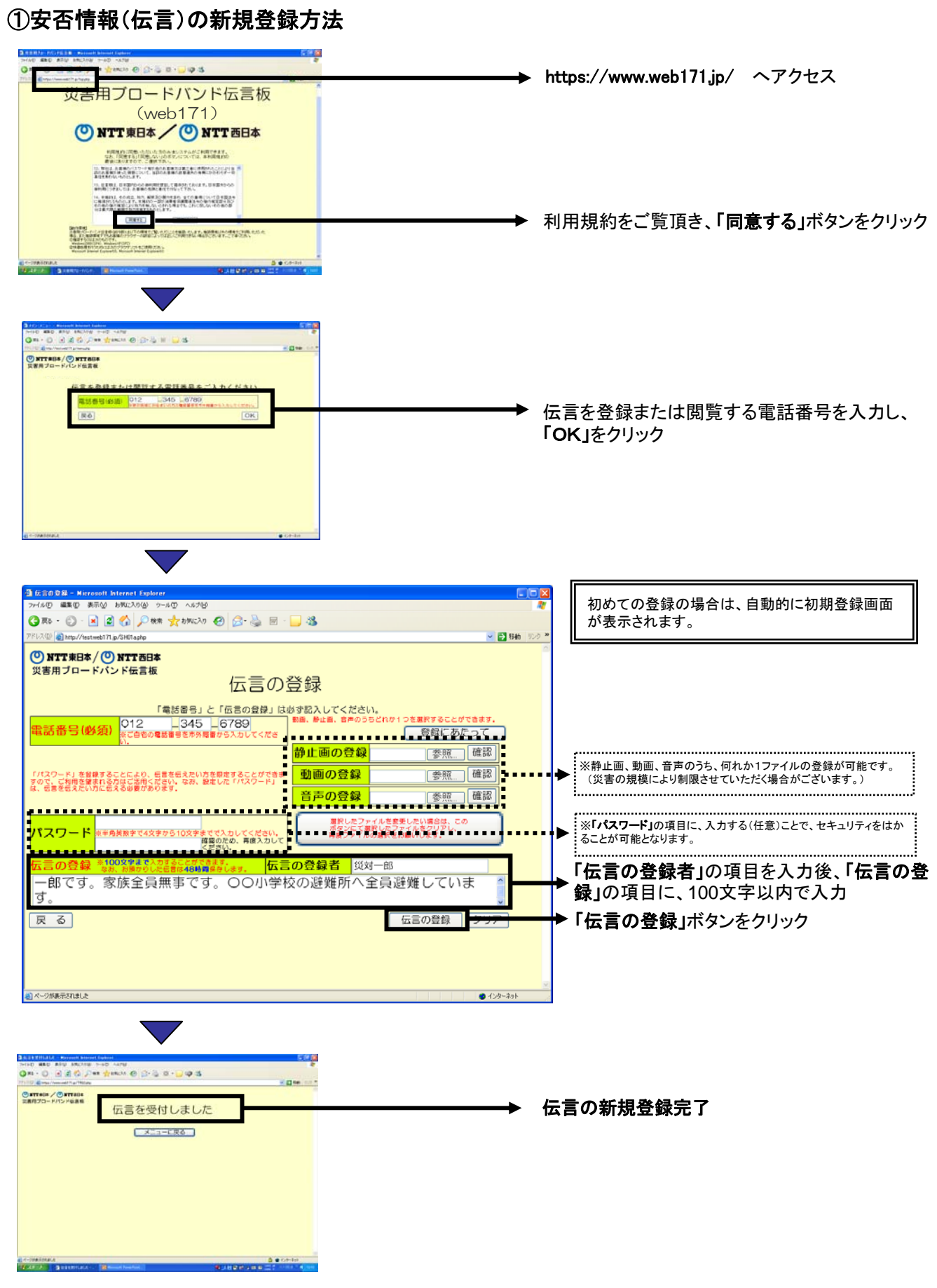

### ②安否情報(伝言)の閲覧ならびに追加方法

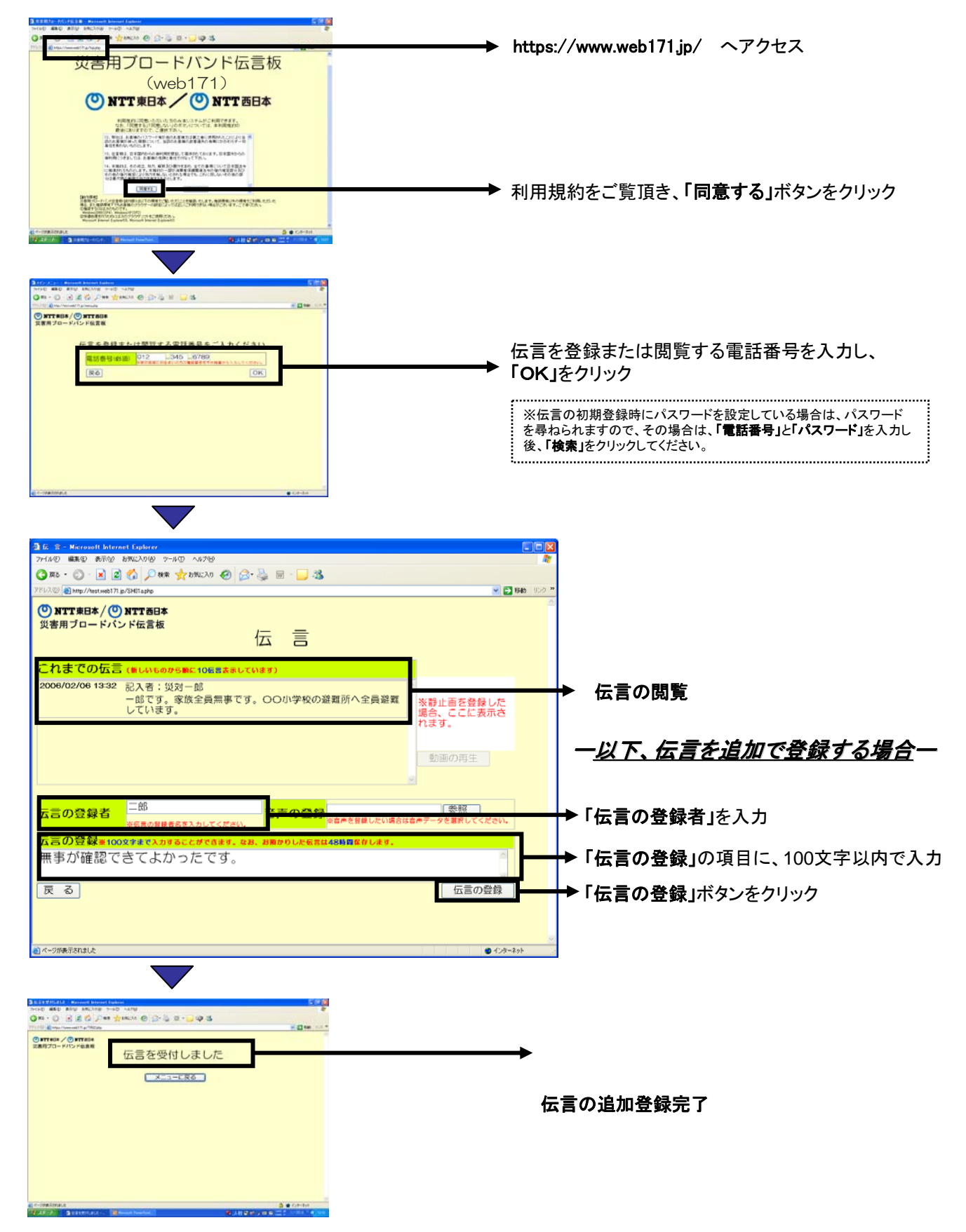